## **學生 中華電信ADSL租用及異動申請書(台北科技大學適 <sup>用</sup>)**

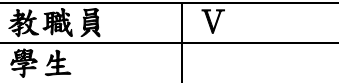

## **(本專案請交由學校統一收件,臨櫃申請者不予受理)**

.<br>申請日期: 93年6月1日

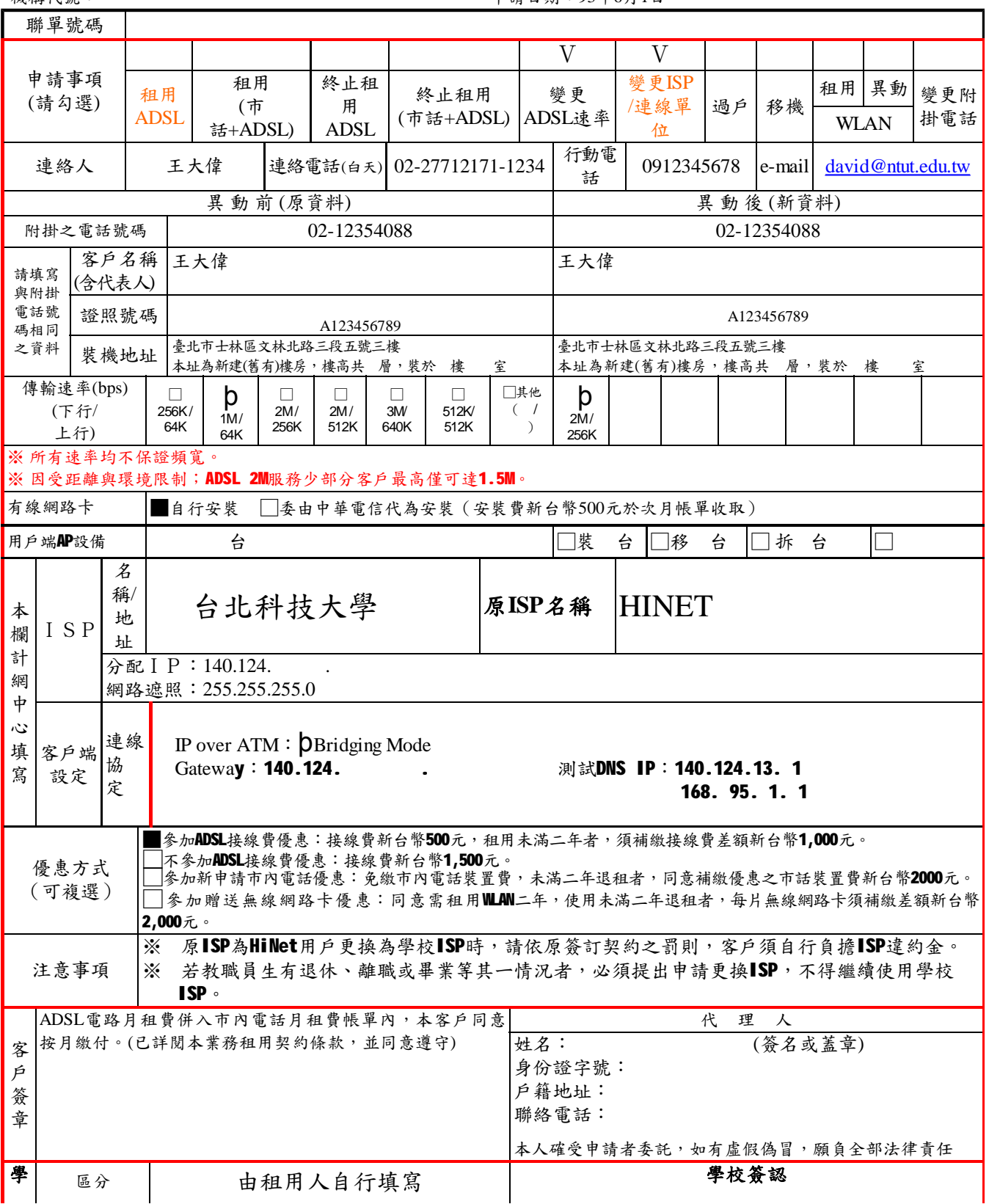

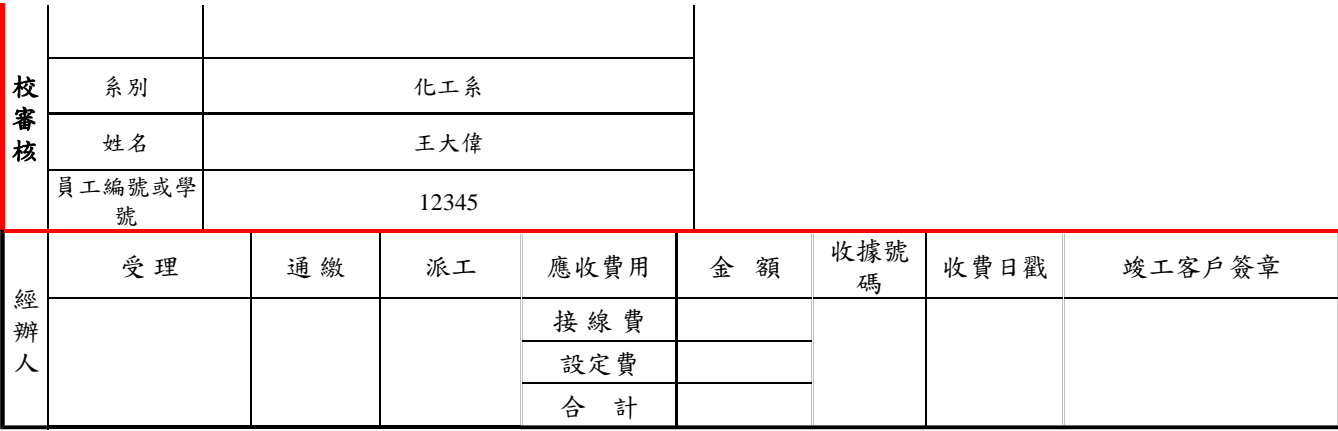